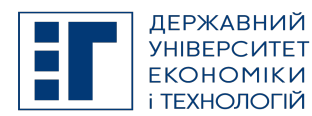

# SYLLABUS / РОБОЧА ПРОГРАМА НАВЧАЛЬНОЇ ДИСЦИПЛІНИ

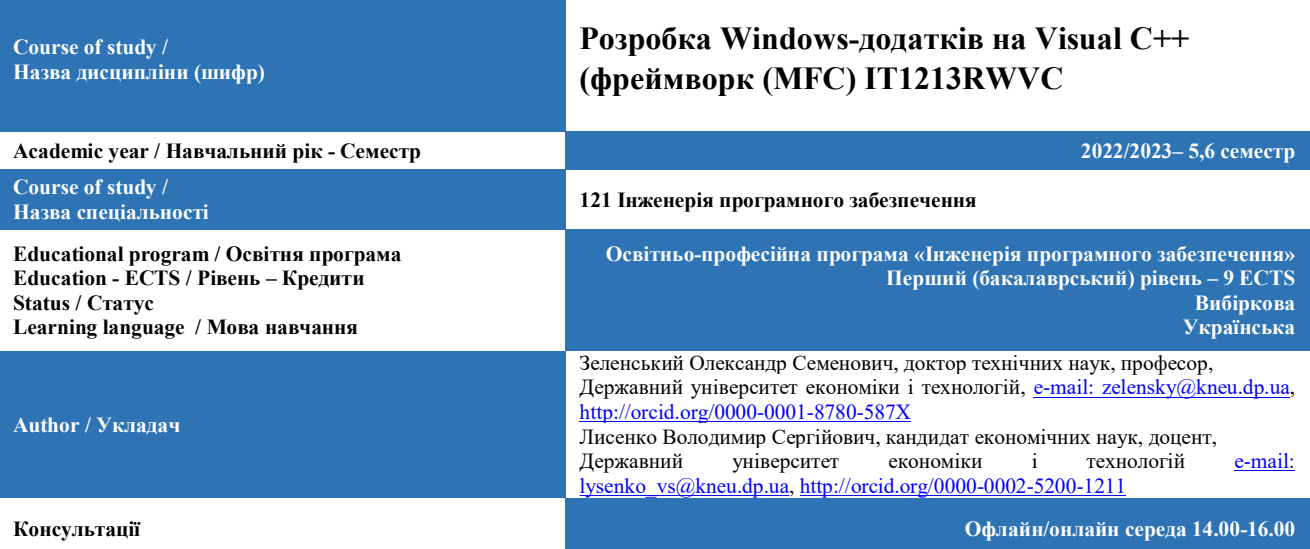

#### A. OBJECTIVE OF THE SUBJECT / МЕТА ДИСЦИПЛІНИ

Підготовка студентів напряму підготовки "Програмна інженерія для розробки об'єктно-орієнтованого програмного забезпечення в операційній системі WINDOWS на найбільш сучасній і популярній мові С++ використанням бібліотеки МҒС. Увага приділяється постановці задач, алгоритмізації і особливо розробці програмного забезпечення.

#### B. SUBJECT PROGRAM / ПРОГРАМА ДИСЦИПЛІНИ

Загальні відомості створення додатку Windows. Повідомлення і команди. Документи та види. Робота з клавіатурою, мишею і меню. Виведення на екран. Друк і попередній перегляд документів. Робота з файлами. Діалогові вікна. Структура створення додатків. Робота з базами даних з використанням об'єктів ADO. Програмування для інтернет. Створення елементів ActiveX. Налагодження програм.

У результаті вивчення дисципліни студент має набути достатніх знань з теорії та практики розробки задач з використанням об'єктно-орієнтованого програмування в операційній системі Windows.

Завдання дисципліни: ознайомлення з постановкою задач, алгоритмізацією і розробкою програмного забезпечення для операційної системи Windows; створення вікон та діалогів і управління ними; розміщення елементів керування у вікнах та діалогах; програмування графіки з використанням GDI; програмування розгорток; організація друку тексту та графіки, робота з базою даних з використанням технології ADO, робота в Інтернет, створення елементів ActiveX.

Організація вивчення дисципліни передбачає ознайомлення зі створенням програмного забезпечення на мові С++ для операційної системи Windows.

Дисципліна вивчається на третьому курсі і є базисом для розробки програмного забезпечення технічних та економічних задач.

#### Студент повинен знати:

- введення і корегування програм в інтегрованій оболонці ;
- cтворення додатків мастером AppWizard ;
- класи, які створюються для Single та MDI додатків;
- програмування з ресурсами і таблицями відгуку;
- програмування розгорток;
- роботу з файлами;
- програмування графічних об'єктів та управління вікнами;
- програмування діалогу, друку текстів та графіки;
- програмування вікон та діалогів з використанням управляючих компонентів;
- роботу з базами даних з використанням технології ADO;
- створення елементів ActiveX;
- основи програмування в Internet.

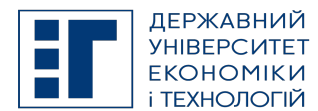

## SYLLABUS / РОБОЧА ПРОГРАМА НАВЧАЛЬНОЇ ДИСЦИПЛІНИ

#### Студент повинен уміти:

- виконувати постанову задачі;
- розробляти алгоритм рішення задачі;
- розробляти об'єкти класів;

– створювати програмне забезпечення задач з використанням об'єктно-орієнтованого програмування в OC WINDOWS.

### Перелік питань, що охоплюють зміст програми дисципліни:

- 1. Створення додатків майстром MFC AppWizard (exe)
- 2. Перелік майстрів (Wizard) для створення проектів.
- 3. Основні повідомлення Widows.
- 4. Призначення карти повідомлень.
- 5. Робота майстра ClassWizard для створення обробників повідомлень.
- 6. Повідомлення COMMAND і UPDATE\_COMMAND.
- 7. Концепція документ/представлення.
- 8. Коротка характеристика об'єкту додатку.
- 9. Стисла характеристика об'єкту головного вікна.
- 10. Стисла характеристика об'єкту документа.
- 11. Стисла характеристика об'єкту представлення.
- 12. Створення меню.
- 13. Підключення команди меню до коду програми.
- 14. Додавання клавіш прискореного виклику
- 15. Виведення довідки в рядку стану.
- 16. Додавання акселераторів.
- 17. Додавання кнопок на панелі інструментів.
- 18. Призначення і основні методи класу CString.
- 19. Читання символів з клавіатури.
- 20. Визначення розмірів вікна.
- 21. Визначення розмірів тексту, що виводиться.
- 22. Виведення тексту в центрі вікна.
- 23. Обробка повідомлень миші в Windows.
- 24. Створення і використання курсору.
- 25. Призначення та використання структура TEXTMETRIC.
- 26. Виведення тексту із заданої точки, встановленої маніпулятором "миша".
- 27. Робота з шрифтами, клас CFont, структура шрифту LOGFONT
- 28. Робота з пір'ям, клас CPen.
- 29. Робота з кистю, клас CBrush.
- 30. Основні функції контексту CDC.
- 31. Малювання прямокутників.
- 32. Малювання кругів і еліпсів.
- 33. Малювання ліній.
- 34. Заповнення графічних фігур кольором і штрихуванням.
- 35. Дублювання графічних операцій в метафайлі.
- 36. Збереження графічних зображень у файлах.
- 37. Створення гумових контурів.
- 38. Програмування розгорток.
- 39. Побудова кругових діаграм.
- 40. Побудова гістограм.
- 41. Робота з бітовими образами (клас CBitmap).
- 42. Запис на диск і прочитування з диска графічних об'єктів.
- 43. Організація виводу на друк.
- 44. Створення контексту пристрою для друку.
- 45. Робота з вікном попереднього перегляду.
- 46. Організація багатосторінкового друку.
- 47. Особливості роботи з текстовими і бінарними файлами.
- 48. Серіалізация даних, клас CArchive.
- 49. Робота з файлами з використанням потоку fstream.
- 50. Робота з файлами з використанням класу CFile.
- 51. Робота з файлами з використанням класу CStdioFile.
- 52. Створення діалогового вікна.
- 53. Додавання елементів в діалогове вікно.
- 54. Створення класу діалогового вікна.
- 55. Робота з кнопками.
- 56. Робота з текстовими полями.

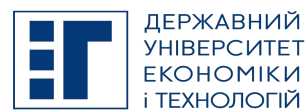

## SYLLABUS / РОБОЧА ПРОГРАМА НАВЧАЛЬНОЇ ДИСЦИПЛІНИ

- 57. Пов'язання методів з елементами діалогового вікна.
- 58. Пов'язання змінних з елементами діалогового вікна.
- 59. Відображення діалогового вікна (підключення в класі документа).
- 60. Створення і використання прапорців.
- 61. Створення і використання перемикачів.
- 62. Пов'язання прапорців і перемикачів з програмним кодом.
- 63. Угрупування прапорців і перемикачів.
- 64. Сумісне використання прапорців і перемикачів.
- 65. Робота із списками.
- 66. Робота з комбінованими полями.
- 67. Робота з лінійним регулятором.
- 68. Робота з лінійним індикатором.
- 69. Робота з інкрементним регулятором.
- 70. Обмін даними між документом і діалогом.
- 71. Ініціалізація елементів управління діалогу.
- 72. Особливості використання діалогового вікна як вхідний документ.
- 73. Стандартні діалог кольору.
- 74. Стандартний діалог вибору шрифтів.
- 75. Додатку без використання архітектури документ/представлення.
- 76. Створення і видалення дочірніх вікон без архітектури документ/представлення
- 77. Структура WNDCLASS.
- 78. Реєстрація WNDCLASS.
- 79. Функція AfxRegisterWndclass().
- 80. Структура CREATESTRUCT функції PreCreateWindow() у класі вікна.
- 81. Створення клієнтського вікна.
- 82. Додавання в документ і видалення з документа дочірніх вікон (СView або похідних від нього) в архітектурі документ/представлення.
- 83. Додавання документів в шаблон в архітектурі документ/представлення.
- 84. Видалення документів з шаблону в архітектурі документ/представлення.
- 85. Використання об'єктів ADO в Visual C++.
- 86. Ініціалізація об'єктів COM з використанням директиви #import.
- 87. Підтримка класів COM.
- 88. Об'єкт Connection.
- 89. Підключення до баз даних ACCES і MySQL.
- 90. Об'єкт Command.
- 91. Об'єкт RecordSet.
- 92. Об'єкт Field і колекція Fields.
- 93. Об'єкт Error і колекція Errors.
- 94. Синтаксис оператора вібору Select.
- 95. Створення Recordset з використанням об'єкту Connection.
- 96. Створення Recordset з використанням об'єкту Command.
- 97. Створення Recordset з використанням об'єкту RecordSet.
- 98. Елемент управління DataGrid.
- 99. Вивід імен таблиць БД.
- 100. Робота з полями різних типів.
- 101. Переміщення по записах об'єкту RecordSet.
- 102. Перехід на задану позицію (рядок) в об'єкті RecordSet.
- 103. Робота із закладками в об'єкті RecordSet.
- 104. Пошук запису по умові.
- 105. Робота із сторінками в об'єкті RecordSet
- 106. Редагування записів таблиці.
- 107. Введення і видалення записів таблиці.
- 108. Індексування полів БД.
- 109. Обробка виключень.
- 110. Транзакції.
- 111. Підтримка Internet у Visual C++.
- 112. Створення браузера.
- 113. Використання протоколу HTTP.
- 114. Пересылка файла через HTTP.
- 115. Використання протоколу FTP.
- 116. Подключение к Internet через FTP.
- 117. Створення елементу. ActiveX на базі кнопки.
- 118. Додавання подій і властивостей до елементів ActiveX.
- 119. Пов'язання елементу ActiveX з кодом програми.

120. Покрокове виконання програми і установка точок переривання.

ДЕРЖАВНИЙ УНІВЕРСИТЕТ ЕКОНОМІКИ І ТЕХНОЛОГІЙ

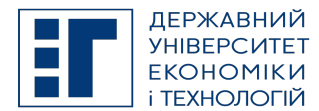

# SYLLABUS / РОБОЧА ПРОГРАМА НАВЧАЛЬНОЇ ДИСЦИПЛІНИ

- 121. Перевірка даних під час роботи програми і виправлення помилок.
- 122. Режим покрокового управління.

## C. LIST OF COMPETENCIES AND STUDIES TARGETED RESULTS / ПЕРЕЛІК КОМПЕТЕНТНОСТЕЙ ТА ПРОГРАМНИХ РЕЗУЛЬТАТІВ НАВЧАННЯ

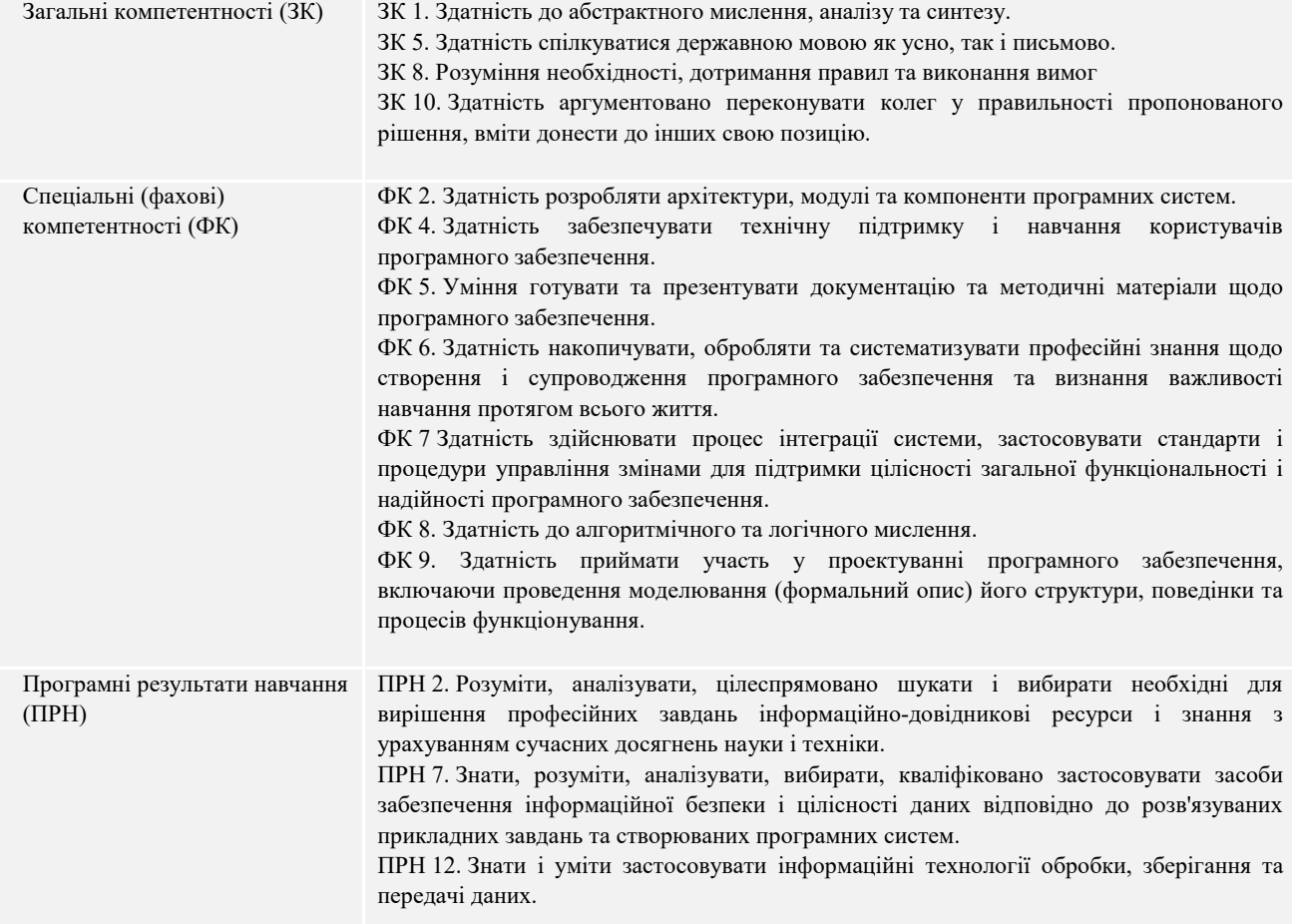

### D. SEMESTER PLAN / СЕМЕСТРОВИЙ ПЛАН

- 1. Створення додатку Windows за допомогою майстра AppWizard. Варіанти майстрів для різних проектів. Короткий опис SDI програми. Короткий опис MDI програми. Короткий опис простого діалогового додатку.
- 2. Обробка повідомлень. Цикли обробки повідомлень. Карти повідомлень.
- 3. Клас додатку. Клас головного вікна. Клас документа. Класи виду.
- 4. Робота з клавіатурою. Робота з мишею. Робота з меню.
- 5. Класи графічних об'єктів. Робота зі шрифтами. Робота з пензликами та малювання графічних фігур. Робота з пензликом. Робота зі скролінгом. Приклад роботи з таблицями. Малювання на екрані маніпулятором "миша". Завантаження та виведення на екран бітових зображень. Копіювання бітових образів. Малювання графічних об'єктів з використанням резинових контурів та мета файлів. Виділення графічних об'єктів у прямокутній області. Універсальний приклад роботи з двовимірною графікою з використанням резинового контуру. Запис на диск та зчитування з диску графічних об'єктів. Побудова кругових діаграм і гістограм. Користувацький режим роботи з графікою на прикладі малювання годинника Clock.
- 6. Вибір і налаштування параметрів друку. Створення контекста пристрою. Друк документів і бібліотека MFC. Масштабування. Друк багатосторінкового документа.
- 7. Приклад роботи з файлами на основі класів CFile, CStdioFile та потоку fstream. Серіалізація даних, клас CArchive. Використання реєстру в додатках.
- 8. Створення діалогового вікна та простіші елементи керування. Робота зі списками і комбінованими полями. Ускладнений приклад зі списками. Робота з повзунками. Виведення бітових матриць в діалозі та у вікні виду. Лінійний регулятор, лінійний індикатор, інкриментний регулятор. Стандартні діалоги вибору файлів, шрифтів та кольору. Взаємоз'вязок діалога, документа та виду при розробці додатку. Формування вхідного документа на основі

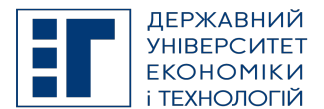

# SYLLABUS / РОБОЧА ПРОГРАМА НАВЧАЛЬНОЇ ДИСЦИПЛІНИ

### діалогу.

- 9. Загальна структура додатків. Додатки без використання архітектури «Документ-вид». Архітектура «Документ-Вид». Додатки MDI, робота з шаблонами.
- 10. Використання об'єктів ADO в Visual C++. Об'єкт Connection. Об'єкт Command. Об'єкт Recordset. Об'єкт Field і колекція Fields. Об'єкт Error і колекція Errors. Використання інтерфейсів C++ ADO. Коротка характеристика структури мови SQL. Синтаксис оператора вибору Select. Приклад програмування об'єктів ADO. Опис розробленого навчального пакету ADO6 для роботи з базами даних ACCESS та MySQL. Використання у якості джерела даних електронної таблиці Excel.
- 11. Створення браузера. Підтримка Internet у Visual C++. Використання протоколу HTTP. Використання протоколу FTP.
- 12. Створення елементів ActiveX. Тестування елемента ActiveX. Вставка елементів ActiveX в програми на Visual C++. Створення елемента ActiveX на базі стандартних елементів. Відображення елементів ActiveX.
- 13. Робота у відладчику Visual C++. Установка точки переривання. Покрокове виконання програми. Перевірка значень змінних під час виконання програми.

### E. BASIC LITERATURE (OBLIGATORY TEXTBOOKS) / ОСНОВНА ЛІТЕРАТУРА (ОБОВ'ЯЗКОВІ ПІДРУЧНИКИ)

- 1. Зеленский А.С., Лысенко В.С., Баран С.В. Методические указания к выполнению лабораторных и индивидуальных работ на основе типовых примеров разработки программного обеспечения в Visual C++ 6.0 по дисциплине «Новые информационные технологии» для магистров специальности «Экономическая кибернетика» (программа «Информационный менеджмент») // ГВУЗ "КНЭУ имени Вадима Гетьмана" Криворожский экономический институт – Кривой Рог: КЭИ – 2007. – 63 с.
- 2. Зеленский А.С., Лысенко В.С., Баран С.В. Методические указания для самостоятельного изучения работы с базами данных на Visual C++ с использованием объектов ActiveX Data Object (ADO) по дисциплинам «Мониторинг информационных технологий», «Информационные системы в экономике», «Автоматизация проэктирования информационных систем» // ГВУЗ "КНЭУ имени Вадима Гетьмана" Криворожский экономический институт – Кривой Рог: КЭИ – 2008. – 54 с.
- 3. Зеленский А.С., Лысенко В.С. Методические указания использования объектов ADO при работе с базами данных на Visual C++ в примерах по дисциплинам: «Мониторинг информационных технологий», «Информационные системы в экономике», «Автоматизация проэктирования информационных систем» (практическая основа для выполнения лабораторних, индивидуальных, курсових и дипломних работ) // ГВУЗ "КНЭУ имени Вадима Гетьмана" Криворожский экономический институт – Кривой Рог: КЭИ – 2008. – 65 с.
- 4. Зеленський О.С., Лисенко В.С., Афанасьєв І.Є. Методичні вказівки до самостійного вивчення структур створення додатків в Visual C++ з дисциплін: «Об'єктно-орієнтоване програмування», «Інформаційні системи в економіці», «Інструментальні засоби прикладного програмування» // ДВНЗ "КНЕУ імені Вадима Гетьмана" Криворізький економічний інститут – Кривий Ріг: КЕІ – 2009. – 62 с.
- 5. Зеленський О.С., Лисенко В.С., Афанасьєв І.Є. Методичні вказівки для самостійної роботи студентів спеціальності «Економічна кібернетика» та студентів напряму підготовки «Програмна інженерія». Програмування діалогів у Visual C++ // ДВНЗ "КНЕУ імені Вадима Гетьмана" Криворізький економічний інститут – Кривий Ріг: КЕІ – 2010. – 49 с.

#### F. COMPLEMENTARY LITERATURE / ДОДАТКОВА ЛІТЕРАТУРА

- 1. Холзнер С. Visual C++ 6: учебный курс СПб: ЗАО "Издательство «Питер»", 1999. 576 с.
- 2. Грегори К. Использование Visual C++ 6. Учебное пособие СПб: К.: Издательский дом "Вильямс", 1999. 864 с.
- 3. Олафсен Ю., Скрайбнер К., Уайт К. MFC и Visual C++ 6. Энциклопедия программиста СПб.: ООО "ДиаСофтЮП", 2003. – 992 с.
- 4. Секунов Н.Ю. Самоучитель Visual C++ 6. СПб.: БХВ Санкт-Петербург, 1999. 960 с.

## G. THE MOST IMPORTANT PUBLICATIONS OF THE AUTHOR(S) CONCERNING PROPOSED CLASSES / ОСНОВНІ ПУБЛІКАЦІЇ АВТОРА, ЩО ПОВЯЗАНІ З ТЕМАТИКОЮ ЗАПЛАНОВАНИХ ЗАНЯТТЬ

1. SOFTWARE CONSTRUCTION DEVELOPMENT OF CURVES AND SURFACES AT THE SOLUTION OF VARIOUS PROBLEMS. Scientific Journal of Polonia University

2017-06-15 | journal-article DOI: 10.23856/2313

2. Обучающая система использования библиотеки OPENGL в 3D-графике. Гірничий вісник. Науково-технічний збірник. – Кривий Ріг: КНУ.–2014. – Вип. 97. 2014-05-04 | journal-article

URL: http://www.irbis-nbuv.gov.ua/cgi-bin/irbis\_nbuv/cgiirbis\_64.exe?I21DBN=LINK&P21DBN=

### H. PREREQUISITE AND POSTREQUISITE / ПРЕРЕКВІЗИТИ ТА ПОСТРЕКВІЗИТИ

Дисципліни, яка є базисом для вивчення даної дисципліни:

– «Основи програмування на C++».

ДЕРЖАВНИЙ УНІВЕРСИТЕТ ЕКОНОМІКИ І ТЕХНОЛОГІЙ Вул. Медична, 16, Kривий Ріг, 50005, тел. +38(097)214-88-69. e-mail: duet.edu.ua

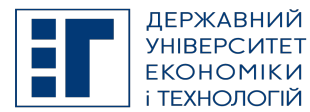

# SYLLABUS / РОБОЧА ПРОГРАМА НАВЧАЛЬНОЇ ДИСЦИПЛІНИ

### – «Об'єктно-орієнтоване програмування».

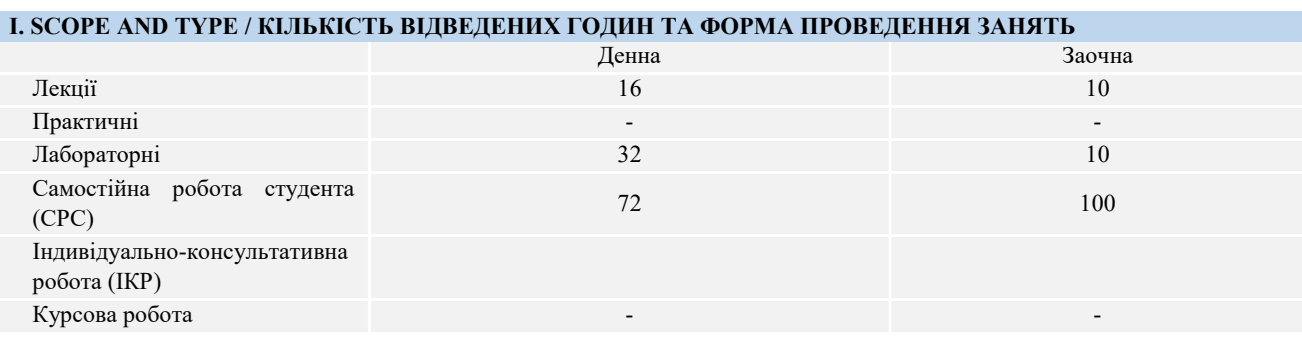

## J. CURRENT AND FINAL EVALUATION / ПОТОЧНЕ ТА ПІДСУМКОВЕ ОЦІНЮВАННЯ

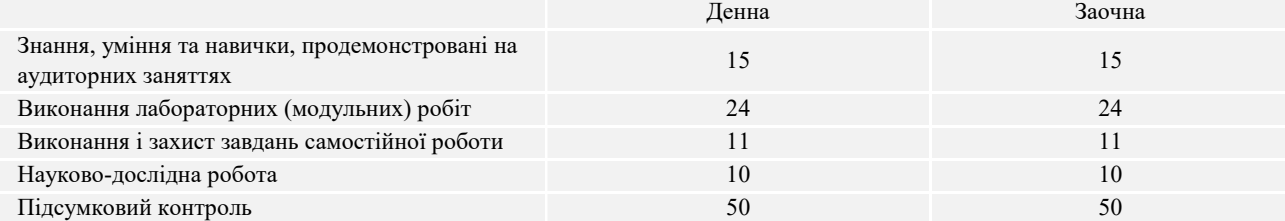

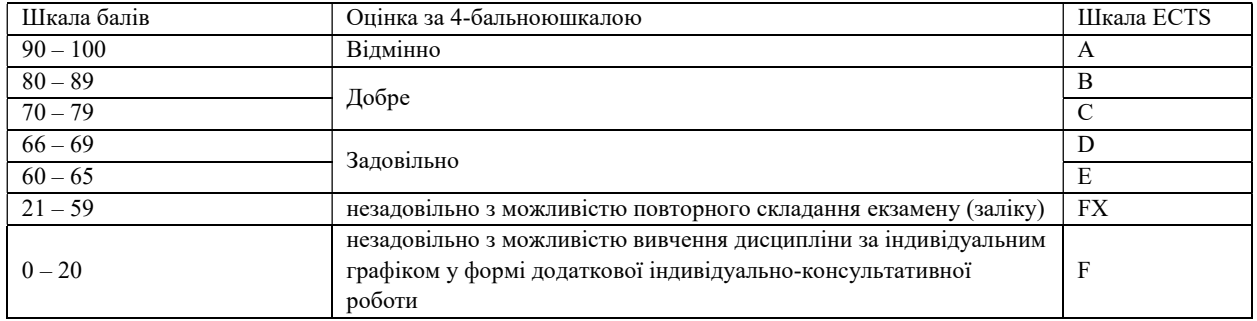

### K. CODE OF CONDUCT OF THE COURSE / КОДЕКС ПОВЕДІНКИ ПІД ЧАС ВИВЧЕННЯ КУРСУ

Для успішного проходження курсу та складання контрольних заходів необхідним є виконання наступних обов'язків:

- не запізнюватися на заняття;
- не пропускати заняття (як лекційні. так і лабораторні), в разі хвороби мати довідку або її ксерокопію;
- самостійно опрацьовувати весь лекційний матеріал та ресурси для самостійної роботи;
- конструктивно підтримувати зворотній зв'язок з викладачем на всіх етапах проходження курсу (особливо під час виконання індивідуальних завдань);
- своєчасно і самостійно виконувати всі передбачені програмою лабораторні завдання;
- брати очну участь у контрольних заходах.

### L. METHODS OF CONDUCTING / МЕТОДИ НАВЧАННЯ

лекції презентації дискусії лабораторні заняття індивідуальні заняття самостійна робота

### M. TOOLS, EQUIPMENT AND SOFTWARE / ІНСТРУМЕНТИ, ОБЛАДНАННЯ ТА ПРОГРАМНЕ ЗАБЕЗПЕЧЕННЯ

Пакет Microsoft Visual Studio, приклади програм ,мультимедійний клас з ПК, цифровий проектор Zoom – хмарна платформа для відео і аудіо конференцій та вебінарів ZELIS - система призначена для тестування знань студентів в двох режимах: автоматизований контроль знань та

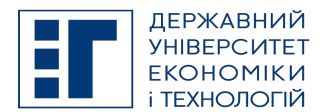

## SYLLABUS / РОБОЧА ПРОГРАМА НАВЧАЛЬНОЇ ДИСЦИПЛІНИ

тестування по бланкам.

### N. STUDENT RESOURCES, MOOC PLATFORMS / ЦИФРОВІ РЕСУРСИ ДЛЯ СТУДЕНТІВ ТА ВІДКРИТІ ДИСТАНЦІЙНІ ОНЛАЙН КУРСИ

Студентам пропонується доступ до навчальних матеріалів дисципліни - http://moodle.kneu.dp.ua Coursera – безкоштовні онлайн-курси з різних дисциплін, у разі успішного закінчення яких користувач отримує сертифікат про проходження курсу.

EdX – онлайн-курси від закладів вищої освіти.

Prometheus — український громадський проєкт масових відкритих онлайн-курсів.

### O. FEEDBACK/ ЗВОРОТНІЙ ЗВ'ЯЗОК

Електронні листи є найкращим способом зв'язатися з керівником курсу, і, будь ласка, додайте шифр групи в темі листа. Якщо ви надішлете мені електронне повідомлення, надайте мені, принаймні, 48 годин (протягом робочого тижня), щоб відповісти. Якщо ви не отримаєте відповідь, відправте листа повторно.

### P. ACADEMIC HONESTY/ АКАДЕМІЧНА ДОБРОЧЕСНІСТЬ

Державний університет економіки і технологій очікує від студентів розуміння та підтримання високих стандартів академічної чесності. Дотримання академічної доброчесності здобувачами освіти передбачає самостійне виконання навчальних завдань, завдань поточного контролю результатів навчання (для осіб з особливими освітніми потребами ця вимога застосовується з урахуванням їхніх індивідуальних потреб і можливостей); посилання на джерела інформації у разі використання ідей, розробок, тверджень, відомостей; дотримання норм законодавства про авторське право і суміжні права; надання достовірної інформації про результати власної навчальної (наукової, творчої) діяльності, використані методики досліджень і джерела інформації. Положення про академічну доброчесність у Державному університеті економіки і технологій (нова редакція) затверджено Вченою радою 25.11.2021 р., Протокол № 5 та введено в дію Наказом від 25.11.2021 р. № 169: https://www.duet.edu.ua/uploads/normbase/243/pol\_AD.pdf

### APPROVED / ЗАТВЕРДЖЕНО

Рішенням кафедри інформатики і прикладного програмного забезпечення Державного університету економіки і технологій протокол № 1 від 25.08.2022 року

### ЗАТВЕРДЖЕНО:

Кафедрою інформатики і прикладного програмного забезпечення Протокол № 1 від 25 серпня 2022 року В.о. завідувача кафедри Олександр ЗЕЛЕНСЬКИЙ

Науково-методичною радою Державного університету економіки і технологій Протокол № 1 від 20 вересня 2022 року

Голова науково-методичної ради Валентин ОРЛОВ

Укладач Олександр ЗЕЛЕНСЬКИЙ, Володимир ЛИСЕНКО